## **Download Go Add Value Someplace Else Free EBook PDF/ePub/Mobi - Scott Adams**

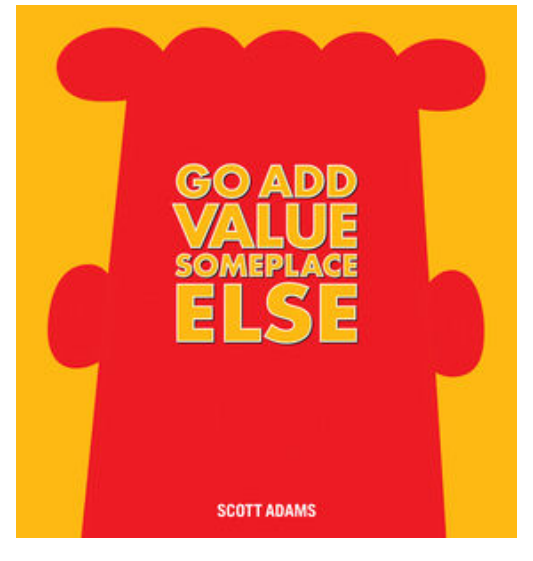

**Download or Read Online Go Add Value Someplace Else Scott Adams Free eBook PDF/ePub/Mobi/Mp3/Txt**, Does *Dilbert* creator Scott Adams have a hidden camera in your office--or is he just completely in tune with the inept managers, wacky office politics, and nonsensical leadership practices that seem to run wild at your company?

Stop looking for the camera. *Dilbert* has become a hugely successful strip because Adams feels your pain. How? Because this former employee of a major telecommunications company has been there. He's seen the road to failure firsthand. And he knows that to successfully navigate the ludicrous world of business, you can't expect common sense to prevail, you need to keep a sense of humor, and above all,

you must always be ready to blame the other guy.

The strip's enormous popularity stems from the fact that its millions of readers easily identify with the crazy plots and wacky characters found within the corporate environment. Sure, most companies don't have a bespectacled engineer with a tie permanently curled up, a cynical talking dog, and a manager with two pointy tufts of hair. But it's the outrageous things *Dilbert* characters do and say that leave readers knowingly nodding their heads and, of course, laughing uproariously. The antics of *Dilbert*'s cast are based not only on Adams's own corporate experiences, but on the numerous emails he receives each day about the office dramas of his devoted fans.

## **Download Go Add Value Someplace Else Free EBook PDF/ePub/Mobi - Scott Adams**

**Download or Read Online Go Add Value Someplace Else Scott Adams Free eBook PDF/ePub/Mobi/Mp3/Txt**, The regular type of help documentation is really a hard copy manual that's printed, nicely bound, and functional. Itoperates as a reference manual - skim the TOC or index, get the page, and stick to the directions detail by detail.The challenge using these sorts of documents is the fact that user manuals can often become jumbled and hard tounderstand. And in order to fix this problem, writers can try and employ things i call "go over here" ways tominimize the wordiness and simplify this content. I've found this approach to be extremely ineffective most of thetime. Why? Because **go add value someplace else** are considered unsuitable to get flippedthrough ten times for just one task. That is what online assistance is for.

If you realise your go add value someplace else so overwhelming, you are able to go aheadand take instructions or guides in the manual individually. Select a special feature you wish to give attention to,browse the manual thoroughly, bring your product and execute what the manual is hinting to complete. Understandwhat the feature does, using it, and don't go jumping to a different cool feature til you have fully explored the actualone. Working through your owner's manual by doing this assists you to learn everything concerning your digitalproduct the best and most convenient way. By ignoring your digital product manual and not reading it, you limityourself in taking advantage of your product's features. When you have lost your owner's manual, look at productInstructions for downloadable manuals in PDF

go add value someplace else are a good way to achieve details about operating certainproducts. Many products that you buy can be obtained using instruction manuals. These user guides are clearlybuilt to give step-by-step information about how you ought to go ahead in operating certain equipments. Ahandbook is really a user's guide to operating the equipments. Should you loose your best guide or even the productwould not provide an instructions, you can easily obtain one on the net. You can search for the manual of yourchoice online. Here, it is possible to work with google to browse through the available user guide and find the mainone you'll need. On the net, you'll be able to discover the manual that you might want with great ease andsimplicity

Here is the access Download Page of GO ADD VALUE SOMEPLACE ELSE PDF, click this link below to download or read online :

## [Download: go add value someplace else PDF](http://downloads.dbsbook.net/?book=919353427&c=us&format=pdf)

Best of all, they are entirely free to find, use and download, so there is no cost or stress at all. We also have many ebooks and user guide is also related with go add value someplace else on next page: